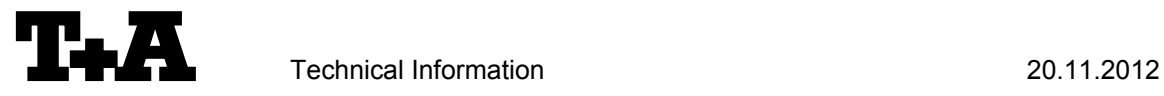

# **RS232** control of K1AV.

The DVD receiver K1AV is compatible to be controlled by a connected control-system having a RS232 serial output port (PC, CRESTRON home automation system etc.) through the RS232/R-Link interface adapter.

For details about connecting and operating the adapter see the user manual of the adapter "UM\_RS232\_Adapt.doc".

Settings for the RS232 interface of the control device are as follows:

Baud rate: 115.200<br>Data bits: 8 Data bits: 8<br>Stop bits: 1 Stop bits: Parity: none<br>Flow Control: none Flow Control:

### **T+A RS\_232 Protocol**

The R-series devices use the standard T+A RS232 command protocol as described in detail in the documents "TA\_RS232\_protocol.doc" and "RS\_232\_Command\_Codes.doc".

#### **Format of the command telegrams**

A command telegram to the R-system master device consists of 6 bytes. The complete telegram should be sent without pauses between the bytes.

#### Example: SYSTEM\_ON command

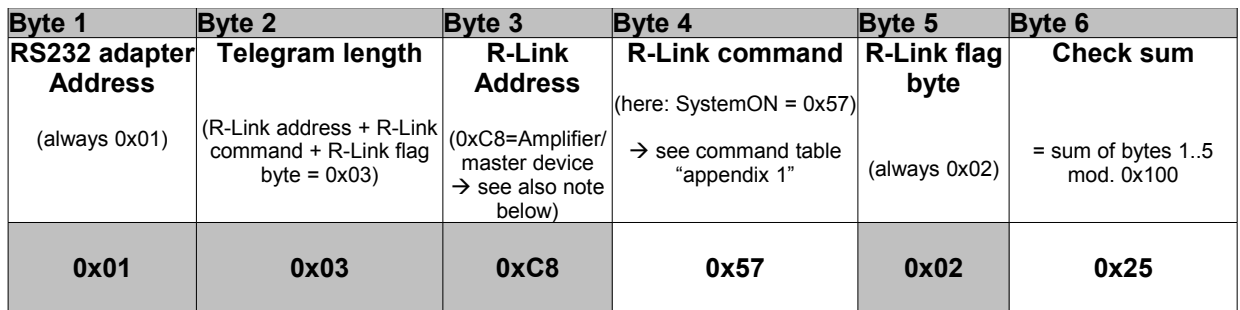

**Byte 1, 2, 3, 5** : these bytes have the fixed values as shown in the table above for all R-system master devices

- **Byte 4** : R-Link command according to the table of RCII commands (see "RS\_232\_Command\_Codes.doc")
- **Byte 6** : check sum == (byte1+byte2+byte3+byte4+byte5) modulo 0x100

#### **Note:**

The R-Link address **0xC8** is used for all standard amplifier commands.

There exist a few additional commands (system commands) for some special functions. For these commands the address **0xC4** has to be used. At this time there are non of these relevant for surround control.

#### **Format of the acknowledge (ACK) telegrams**

The R-System master device will process each received command telegram and it will send an acknowledge telegram approx. 25...35 ms after receiving the command.

The ACK telegram consists of 2 bytes:

**Byte 1** is the RS232 address of the command telegram received before (=byte 1 of the command  $telearam = 0x01$ ).

**Byte 2** is the acknowledge byte. If this byte is equal to the check sum of the command telegram (byte\_6 of the command) then the command was received correctly. If byte\_2 has a value different from the check sum of the command, an error has occurred (see table below).

**Format of the ACK telegram:**

| Byte 1        | Byte 2                                                                                                    |                                                                                     |
|---------------|----------------------------------------------------------------------------------------------------|-------------------------------------------------------------------------------------|
| RS232 address | <b>ACK byte</b>                                                                                                    |                                                                                     |
| 0x01          | $=$ check sum of command:<br>$=$ check sum $-1$ :<br>$=$ check sum $-2$ :                                                                                                    | command correctly received<br>command ignored (system busy)<br>command not executed |
|               | Note:<br>If no ACK telegram is received within 35 milli-seconds after sending a command, there is either a<br>hardware problem (cable etc.) or the telegram is erroneous (wrong address, wrong check sum ) |                                                                                     |

After the ACK telegram, the master device is ready for the next command.

### **Special System Commands**

The K1AV automatically pushes the status information after it has changed. Additionally the status can be requested by sending the command 0x64 (Status\_1) or 0x43 (Status\_2) to the RLink-address **0xC4** but normally this should not be necessary. We strongly recommend to keep the number of status requests low to avoid unnecessary RLink-Bus load. The information given is different for each device and has to be decoded and displayed individually. For further information see the user manual 'Crestron T+A Macro'.

Responses of the K1AV are as follows:

Status 1:

The STATUS 1 is automatically pushed by the K1AV when any contained information has changed or the command STATUS 1 was sent to the K1AV. It is answered by a 9 byte long status telegram having the following format:

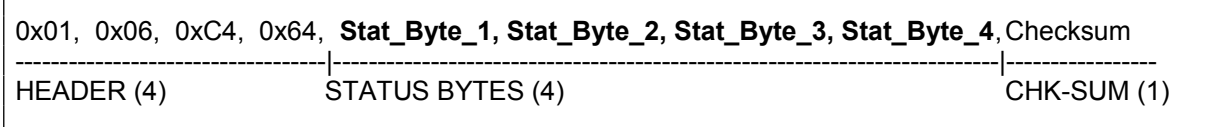

The 4 header bytes (0x01/0x06/0xC4/0x64) are constant. The 4 status bytes are defined as follows:

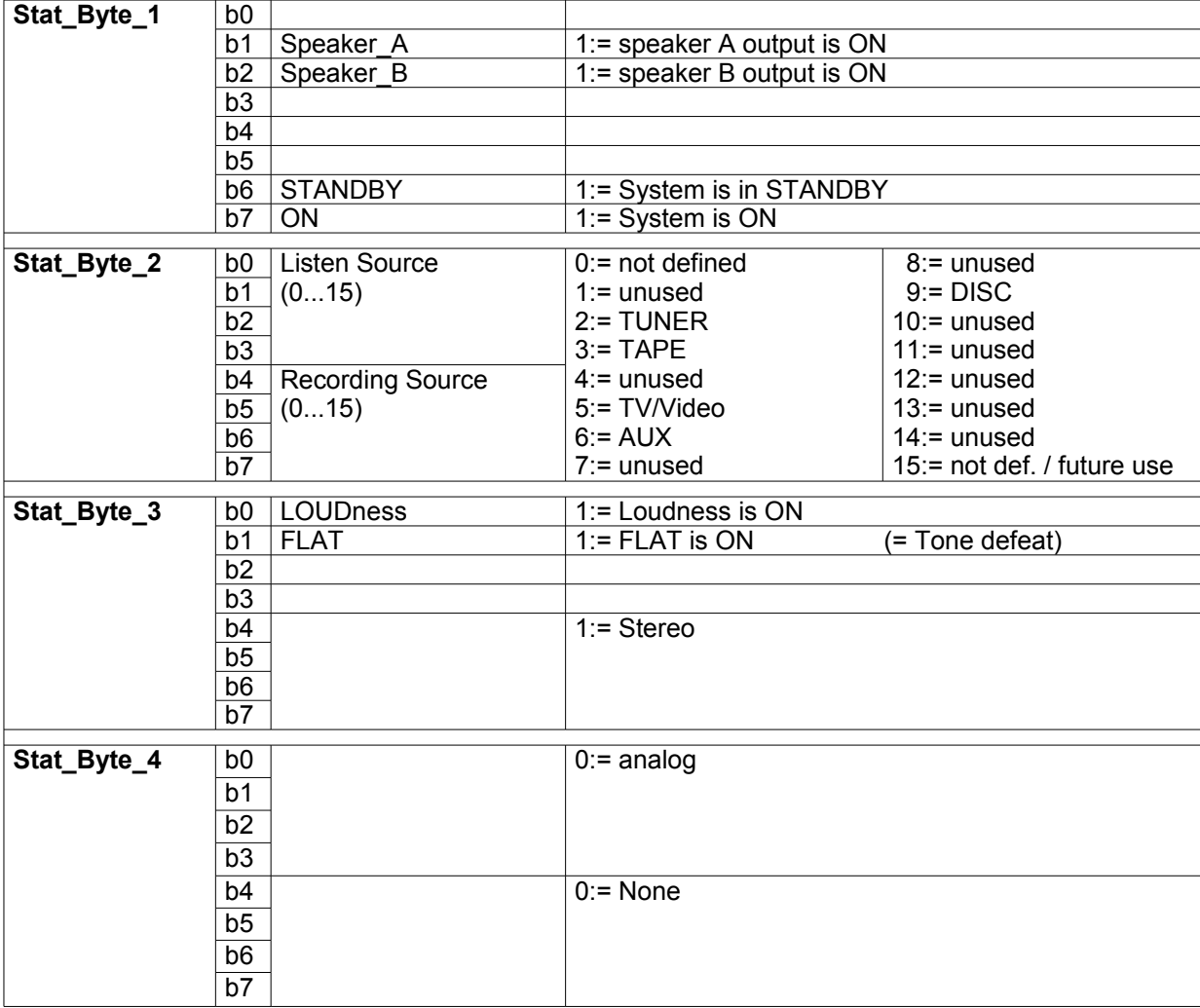

#### **Status 2:**

 $\mathsf{r}$ 

The STATUS\_2 is automatically pushed by the K1AV when the volume has changed or the command STATUS\_2 was sent to the K1AV. It is answered by a 7 byte long status telegram having the following format:

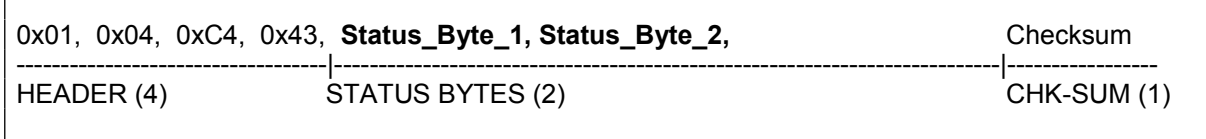

The 4 header bytes (0x01/0x04/0xC4/0x43) are constant. The 2 status bytes are defined as follows:

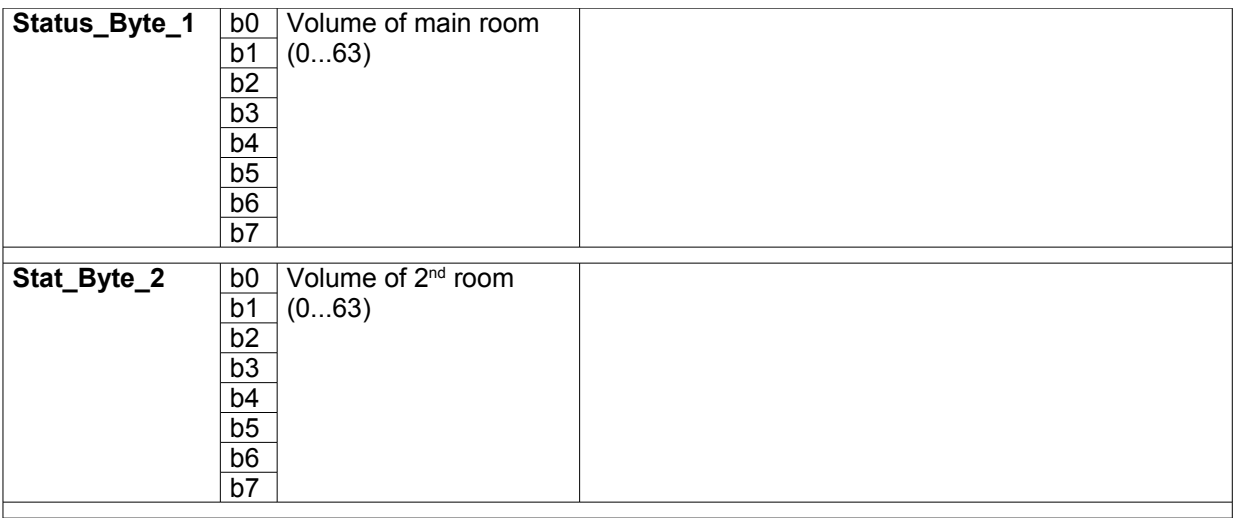

### **Appendix 1: List of Master (Amplifier) commands (Address 0xC8)**

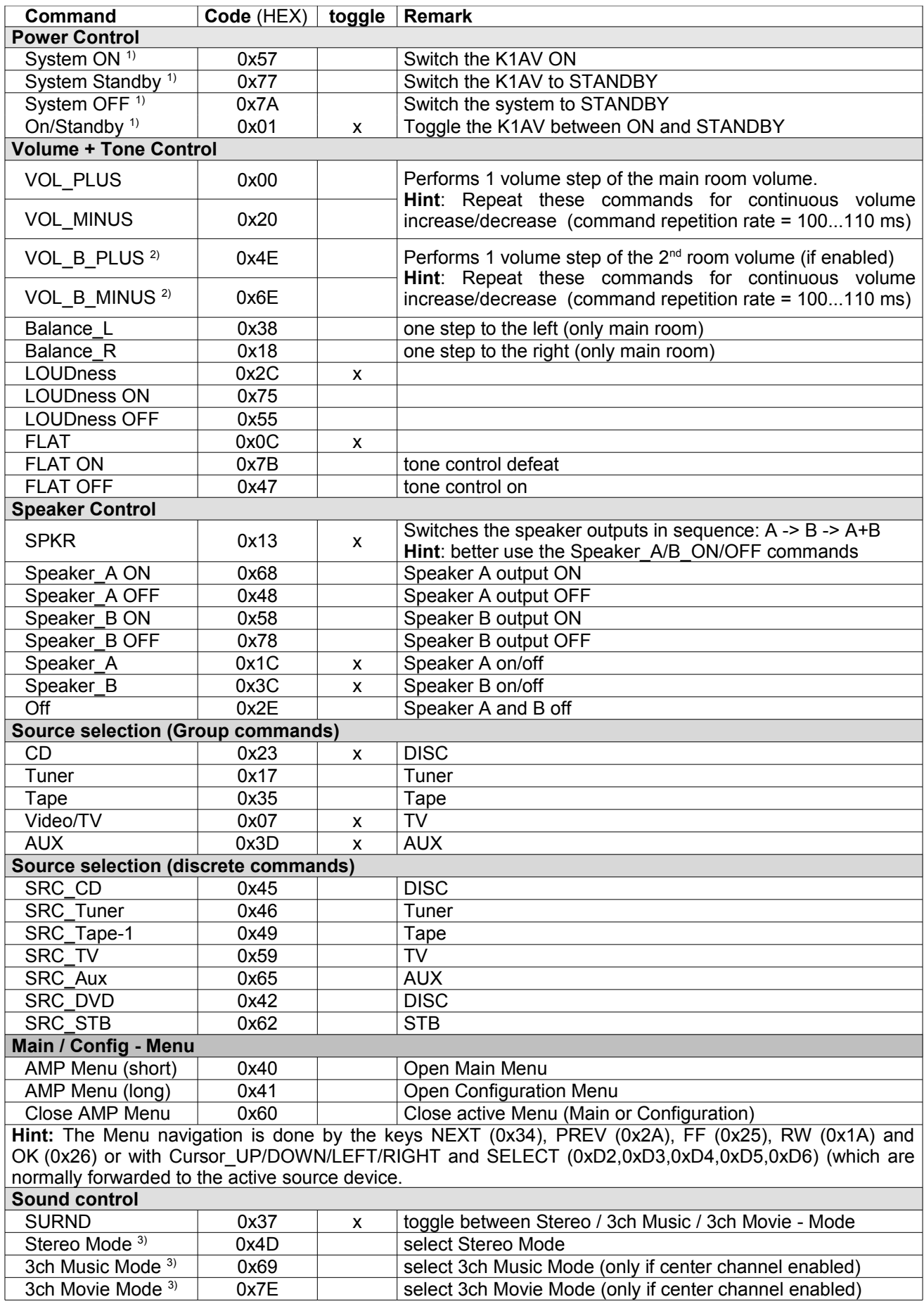

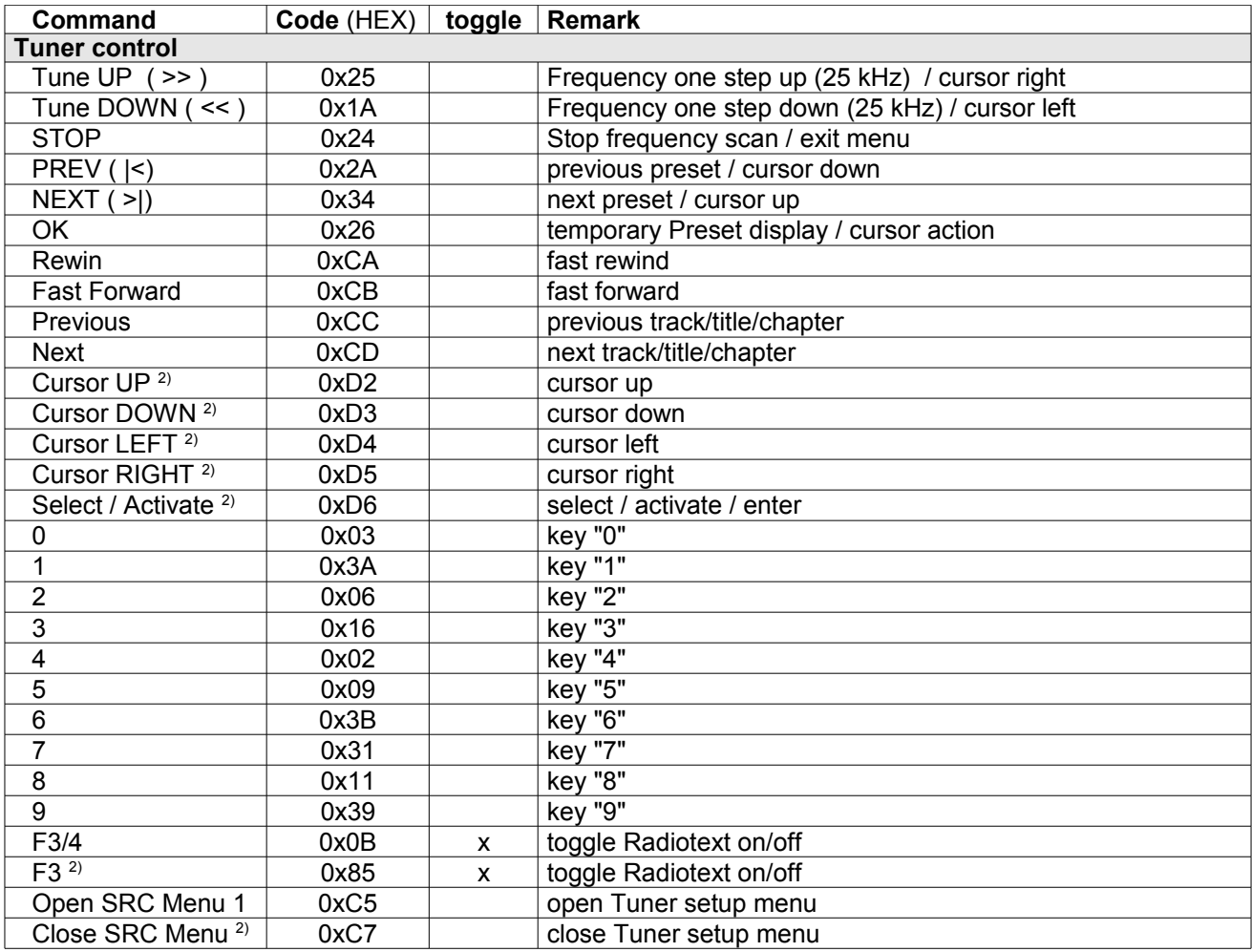

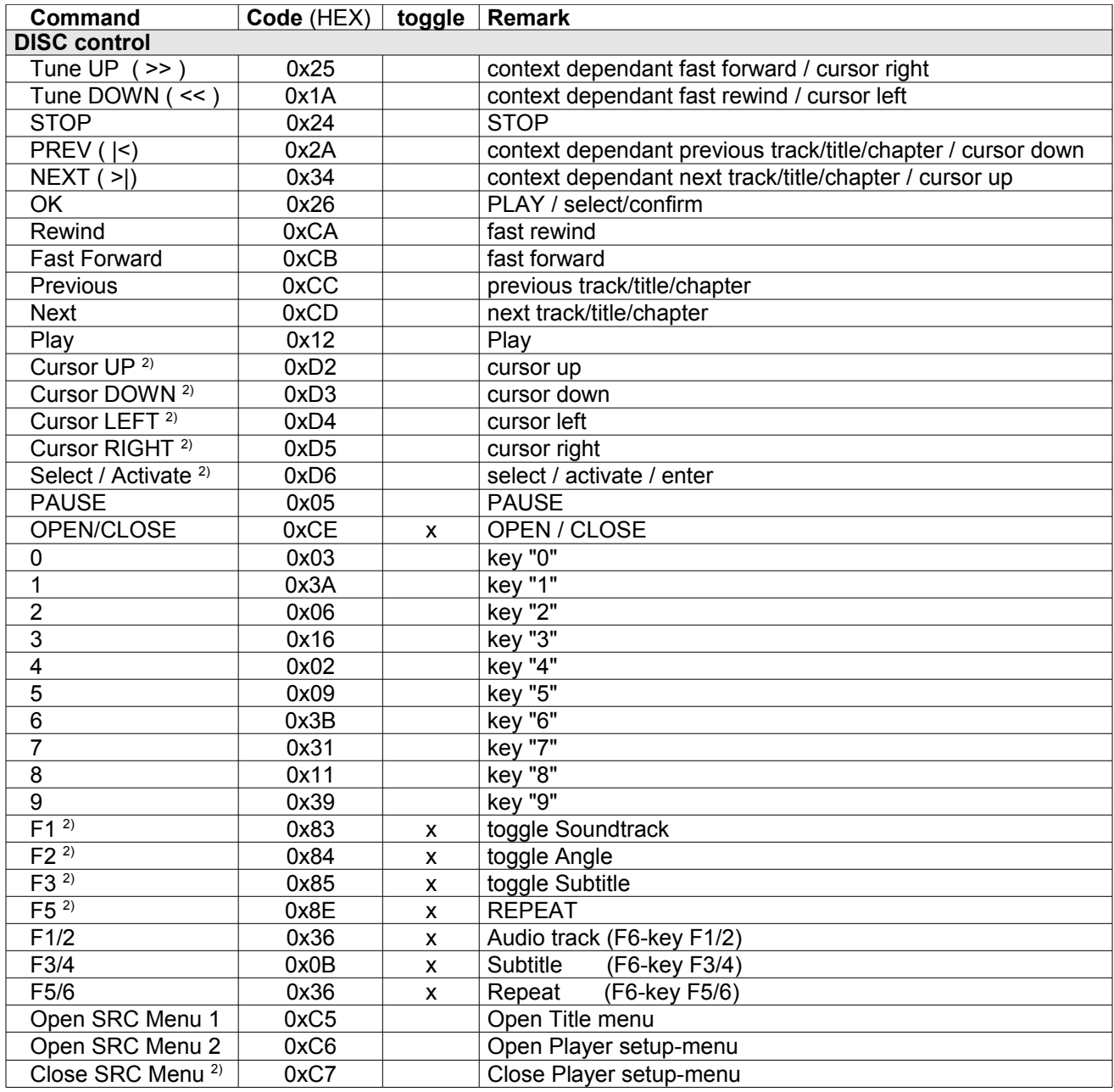

1) Commands not available in software version prior to V1.11 (K1AV with older versions must be manually switched on before being operated through RS232.

2) added with V1.12

3) added with V1.20

## **Revision history:**

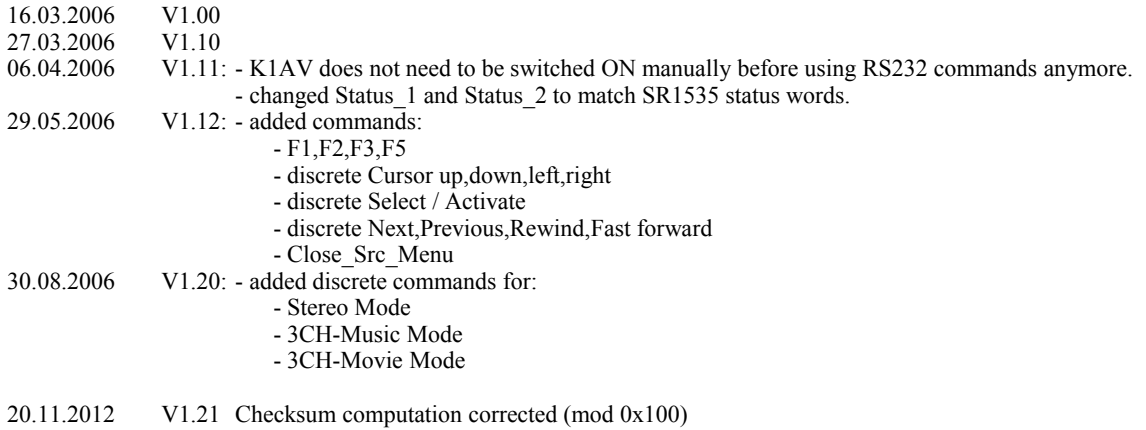